## **Introduction**

## **About This Manual**

This manual provides installation, maintenance and troubleshooting information for the following *DecisioNet*™ System components:

- *SmarTalker*™ tags and mounting devices
- *SmarTalker II*™ tags and mounting devices
- Communication Base Station (CBS) and mounting kit
- CBS Power Supply
- RS-232/RS-422 Converter
- Transmit and receive antennas

This manual also provides information about installing and configuring the DecisioNet System software.

**Note:** In this manual, most references to SmarTalkers, Electronic Price Labels (EPLs), and tags refer to both SmarTalkers and SmarTalker IIs. SmarTalker II is specified only when there is an important distinction between the two.

## **Chapter Summaries**

The following is a brief description of each chapter in this book:

- Chapter 1 Introduction: This chapter provides a brief description of each chapter in this book and lists additional DecisioNet System documents that are available.
- Chapter 2 Pre-Installation Procedures: This chapter provides a overview of the planning and installation process. It breaks down the DecisioNet implementation into six phases and lists the major tasks to be performed during each phase.
- Chapter 3 Preparing the Installation Site: This chapter lists the customer responsibilities, power and environmental requirements, as well as the DecisioNet hardware specifications.
- Chapter 4 Installing the Hardware Infrastructure: This chapter describes how to prepare the CBS(s) and RS-232/RS-422 Converter for installation. It also contains instructions for installing and cabling the CBSs, converter, power supplies, and antennas.
- Chapter 5 DecisioNet Software on a Windows NT System: This chapter contains software installation instructions specific to a Windows NT operating system.
- Chapter 6 DecisioNet Software on an NCR UNIX System: This chapter contains software installation instructions specific to an NCR UNIX operating system.
- Chapter 7 DecisioNet Software on an SCO UNIX System: This chapter contains software installation instructions specific to an SCO UNIX operating system.
- Chapter 8 Configuring the DecisioNet System Environment: This chapter describes how to configure the installed DecisioNet software on Windows NT, NCR UNIX, and SCO UNIX operating systems.
- Chapter 9 Loading the Pre-EPL File: This chapter details the contents of the pre-EPL file, describes how to load the pre-EPL file, and describes how to verify if the SmarTalker initialization is a success.
- Chapter 10 SmarTalker and Rail Installation: This chapter contains guidelines for installing mounting devices and SmarTalker tags.
- Chapter 11 SmarTalker II and Rail Installation: This chapter contains guidelines for installing mounting devices and SmarTalker II tags.
- Chapter 12 Testing the System: This chapter describes how to use the available diagnostic tools to analyze and isolate DecisioNet System problems.
- Chapter 13 Maintenance: This chapter describes DecisioNet hardware maintenance and replacement procedures.
- Appendix A Parts Order Information: This appendix provides information on model codes, available kits and part order numbers.
- Appendix B DecisioNet System Cables: This appendix contains detailed diagrams of DecisioNet System cables.
- Appendix C Configuration Files: This appendix contains the Windows NT and UNIX software configuration files.
- Appendix D Customizing the DecisioNet System: This appendix identifies application, utility, and system feature options that can edited with a DOS or UNIX editor to meet site-specific requirements.

## **Information Sources**

If you need additional information about the DecisioNet System, refer to the following documents:

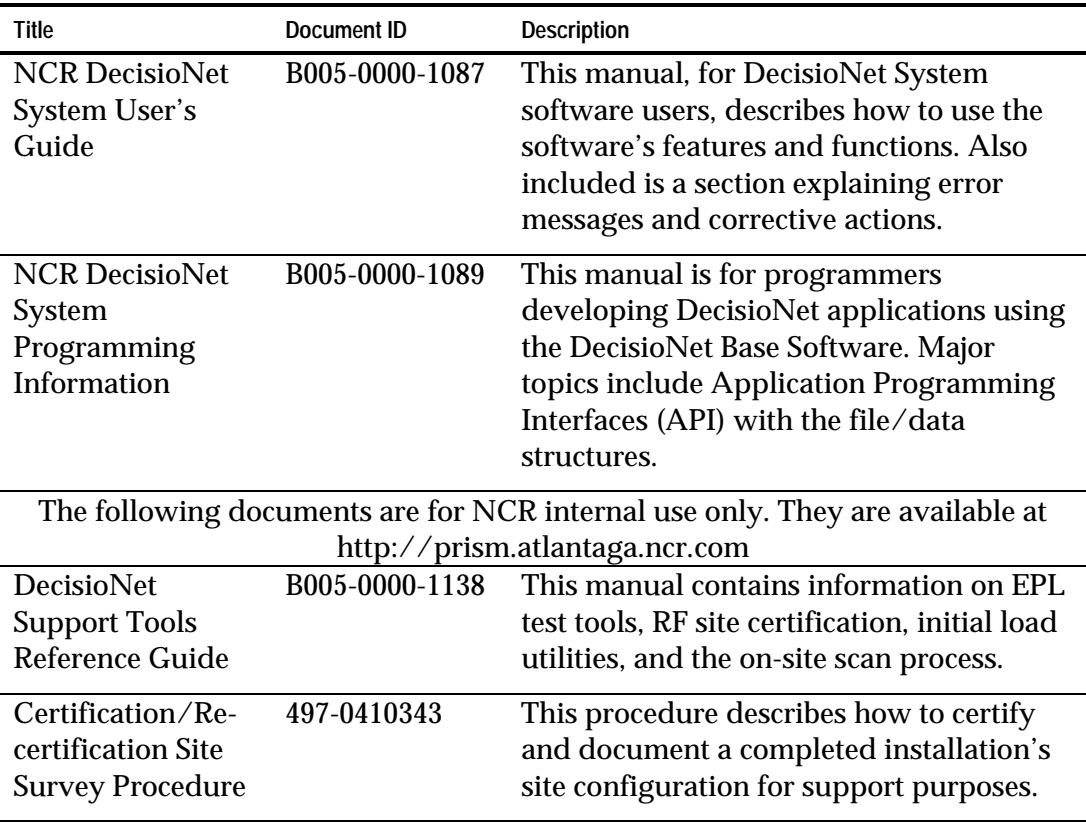